## Download Photoshop CC 2015 Incl Product Key WIN + MAC X64 2022

Cracking Adobe Photoshop is not as straightforward as installing it. It requires a few steps to bypass the security measures that are in place. First, you must obtain a cracked version of the software from a trusted source. Once you have downloaded the cracked version, you need to disable all security measures, such as antivirus and firewall protection. After this, you must open the crack file and follow the instructions on how to patch the software. Once the patching process is complete, the software is cracked and ready to use.

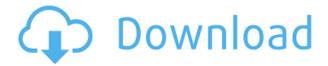

Implementing a Blur filter that uses Gaussian Blur is a fairly complex process—and the results are actually not that accurate. The new Sharpen filter is much more useful, and results in more interesting, natural-looking images. The new Content Aware, Dehaze and Lens Correction filters are an interesting attempt to make the program more user-friendly. Get ready for a lot of chop-chopchop-scraping-scraping with the new Live Sharpen and Lighting/Saturation tools, which you will use quite regularly. I am a bit disappointed by the overall design of Photoshop: it just doesn't have the visual class that the Apple operating systems have. It's like Windows without all the cruft. I'm not sure where to send that complaint. I'll just say that compared to other programs I have used, it seems to me that this is the equivalent of an Apple product with one star instead of five. Photoshop Elements is supposed to be the super-easy, idiot-proof alternative to Photoshop, and at \$99, it is a respectable price. The initial version did not have all that I would want in an image-editing program, including a good selection tool, and has just been taken in that direction by the development team. The developer has done a good job, though. I prefer the simplicity of Lightroom. But, the new version is definitely not bad. The program's most noteworthy strength is its ability to pick apart a JPEG file and customize almost every aspect of its workings. In my extensive trials with the program, it saved nearly all bits of my digital images untouched!

## Download Photoshop CC 2015Keygen 2022

Like the name states, Photoshop is designed for professional graphics. It can handle large files and very high resolution images. With a color space of 12 bit, it can also handle color details that other editing software cannot. On the downside, your image will need to be saved as a multi-page file. In

this case, you can expect Photoshop's file-size to double when editing your image. Although every file will load at the same time and editing cannot affect other files. We want to give you a snapshot of all the different tools you have within Photoshop. It's just like taking a picture with a camera. In this guide, you'll see the options you have in Photoshop for adding text, fonts, graphics, filters, drawing tools, and more. We'll also show you ways to make your photos stand out. Then we'll show you how to take those images and turn them into works of art by using camera profiles, special effects, and more. Finally, we'll show you how to publish your work so it's widely available for everyone to enjoy. Going back to our analogy of a camera: once you have your camera in your hand and you decide on what picture you want to take (your image), there are lots of different things you can do to make your image stand out. You can adjust the shutter speed, or open aperture, or adjust the ISO settings. All of these help to change the light in your scene. You can use a flash or you can turn the flash off and use the ambient light in your space to help make your image punchy. Once you have this brightness in your image, you can use all kinds of tools to make your image look like the world you want it to. But, if you don't use a camera app, it's likely you'll end up with a photo like this. e3d0a04c9c

## Download free Photoshop CC 2015With Key [32|64bit] {{ updAte }} 2022

With the recent feature set rewrite, Photoshop will also be building on the powerful new native rendering and GPU programming API, to bring a new world of realism in your images. These technologies are no longer restricted to desktops and laptops alone. With the new APIs, the modern content creation tools such as Paint, Keynote, InDesign, Illustrator, and more, will now be able to work directly on embedded devices such as phones, tablets, and even wearables. Photoshop is a raster graphics editor that originated in the 1990s, being acquired by Adobe Systems in 1990. In addition to being a famous, popular and widely used basic image editing software, it is also the most powerful image editing software by far. Photoshop is also famous for its tools that can be applied to a photograph, but it also has other features as well, such as image compositing, multi-layered adjustment tools, image processing, modifying raw images, and many other features. Photoshop is an raster graphics editor developed by Adobe, which is capable of various image editing operations such as basic image editing (resize, rotation, cropping, outline, torquing, adjusting brush size, painting, etc.), cropping, brush, adjustment, gradation, and image compositing. It works with the raw image format in its native RAW format or in Adobe ProRes or Adobe CinemaPack formats, and can be used in conjunction with other media editing software such as Adobe Premiere Pro, Adobe After Effects, and Adobe Media Encoder.

camera raw download for photoshop cs6 cloud brush tool photoshop free download cloud brush for photoshop free download cloud effect brush photoshop free download cloud brush free download for photoshop camera raw filter photoshop download photoshop camera raw filter presets free download download camera raw filter for photoshop cs6 extended camera raw filter for photoshop cc 64 bit free download download photoshop old version free

Grep is essentially a natural search for image or text. In short, if you know the text of interest, and are hunting for the image reference, you can just search for it. This functionality is available on both Photoshop and Lightroom. In Photoshop, you can create a search for non-text features (e.g. dimensions) and you can save and share the search. Lightroom is recognized as a native application for this feature and it has an advanced search option that allows you to search for text with a special character anywhere in the document, including tables, images, and videos, or to search for metadata in a document. Adobe Photoshop 10 includes new tools for working with dark and negative exposures. In Photoshop, photographers often work in the darkroom (or studio environments) to manipulate their work with the darkroom developed. Now, Photoshop is able to emulate that traditional work flow. There are also many presets available to support different workflows. Now, you can easily take a photo and make it into a darkroom darkroom darkroom darkroom. Before the advent of Photoshop, the only way a graphic designer could add objects to images or remove parts of the image was by placing the pieces on paper, learning to use a ruler and tracing each object. This had to be done individually, meaning that Photoshop can now remove entire objects from one image...individual objects, or groups of objects. And it does so all without you having to make an adjustment, being a professional or learning anything new. Photoshop's new feature sets this apart, so you can interactively retouch any content in your Photoshop file, one object at a time. So, how does Photoshop do it? Well Adobe explains:

The newest addition to Photoshop is Share for Review. Users can now create and collaborate more quickly and easily by taking screengrabs directly from Photoshop and instantly adding to a shared project. Share for Review is enabled when a Photoshop document is opened up in the cloud preview, and users can save their edits to their own documents. One of the biggest updates in Photoshop is the addition of the Delete and Fill tool. The new options was created using artificial intelligence (AI), which is powered by Adobe Sensei, to enhance image edits by giving users a single action that removes and replaces objects in an image with a single action. The new tool also has more accurate selection enhancements. In addition, the software uses machine-learning to detect text within images, and now makes the text easier to select by identifying the surrounding region inside users' words to more closely match Photoshop's anti-aliasing. Improvements to paintings also now automatically detect and match the stroke thickness of paintings. Additionally, in Photoshop CC 2018 users can create and share 3D art in real time using the new iPhone app Animatable, and add auto-exposure to any image using the revamped Photo Matchup function. Adobe also features the following newly-added creative features: More powerful and time-saving shortcuts; new accelerated canvas features; improvements to the paint bucket, magic wand, and eyedropper tools; new tint and burn tools; and new effects.

https://soundcloud.com/torhandgarko1971/crack-para-poder-guardar-las-partidas-en-batman-arkham -city

https://soundcloud.com/acfranerat1975/autocom-keygen-full-v14-build https://soundcloud.com/ecmeportsemb1982/dart-65-iso-download

https://soundcloud.com/pauliwivig/descargar-libro-atados-a-una-estrella-pdf-306

https://soundcloud.com/preftecepra1970/freescale-codewarrior-10-license-crack

https://soundcloud.com/georgiy3v9k/driver-pinnacle-systems-callisto-rev-70

The latest release of Color is the company's color correction toolset, which allows you to quickly apply color adjustments to images with a few clicks of your mouse. The upgrades see the launch of the Color Curves panel, as well as the addition of the Oftop Blur, Black & White, Hue/Saturation, and Expanded Channels panels. There are even more ways to tweak the look of your images, such as the introduction of the Perfect Pixel Square Tool. In addition, you can now access the Presets tab, and a new, portable Presets manager has been added. Touch tools A Touch tool could be defined as a tool that allows a user to perform a task through touch rather than using an input device such as a mouse or a keyboard. The touch tools that can be found in Adobe Photoshop are described as follows Layer touch tool: The layer touch tool allows users to move or copy layers. It has a brush tool, which is directly related to the interaction of a touch screen. Motion or the touch of the brush tool is reflected on the screen. Free transform tool: The free transform tool allows users to resize or move the selected layer or group of layers without losing the original parameters and transparency of these layers. With this tool, the Photoshop users can shrink, stretch or rotate an object. Clipping mask: The clipping mask tool allows users to visually protect parts of an image from selection or paint tools. For instance, artists may protect the background in an image when they want to paint on the object.

https://educationkey.com/wp-content/uploads/2023/01/nanfer.pdf
https://www.markeritalia.com/2023/01/02/download-kumpulan-brush-photoshop-lengkap-link/
https://telegastro.net/wp-content/uploads/2023/01/merveet.pdf
http://www.prarthana.net/?p=55802
https://danapurians.com/download-brushes-for-photoshop-7- link /

http://www.smallbiznessblues.com/download-adobe-photoshop-2021-version-22-0-1-torrent-activation-code-free-license-key-win-mac-x32-64-2022/

 $\frac{http://escortguate.com/wp-content/uploads/2023/01/Photoshop-Free-Version-Full-Download-BEST.pd}{f}$ 

https://pollynationapothecary.com/wp-content/uploads/2023/01/Adobe-Photoshop-EXpress-License-Key-Full-Keygen-Full-Version-X64-Hot-2022.pdf

https://www.scoutgambia.org/photoshop-video-editor-download-2021/

https://ident.by/pencil-brush-photoshop-free-download-link/

https://www.top1imports.com/wp-content/uploads/2023/01/scoumbr.pdf

https://www.webcard.irish/www-photoshop-download-com- top /

https://www.seujobs.com/download-photoshop-cc-2015-version-17-serial-number-with-keygen-3264bi t-2023/

https://vaveyan.com/hindi-font-for-photoshop-free-download-free/

https://www.healistico.com/adobe-photoshop-cs2-filter-plugins-free-download-install/

https://teenmemorywall.com/photoshop-free-online-download-patched/

https://ideclare.today/wp-content/uploads/2023/01/jartat.pdf

https://www.hradkacov.cz/wp-content/uploads/2023/01/Photoshop-2021-version-22-Download-free-With-Activation-Code-For-Windows-2022.pdf

https://www.infoslovakia.sk/wp-content/uploads/2023/01/Download-Adobe-Photoshop-2021-Version-2231-Activation-Licence-Key-WIN-MAC-64-Bits-2022.pdf

http://applebe.ru/2023/01/02/photoshop-download-activation-for-windows-2022/

 $\frac{https://mondetectiveimmobilier.com/2023/01/02/photoshop-2020-version-21-download-free-activation-code-x64-latest-2022/$ 

http://vietditru.org/advert/photoshop-2021-version-22-4-download-free-license-code-keygen-win-mac-3264bit-2023/

https://www.scoutgambia.org/wp-content/uploads/2023/01/botora.pdf

 $\underline{https://local dealmonster.com/wp-content/uploads/2023/01/Photoshop-Free-Download-By-Utorrent-FR}\\ \underline{EE.pdf}$ 

 $\underline{https://www.webcard.irish/wp\text{-}content/uploads/2023/01/Heart\text{-}Brush\text{-}Photoshop\text{-}Free\text{-}Download\text{-}EXC}\\ \underline{LUSIVE.pdf}$ 

https://www.giggleserp.com/wp-content/uploads/2023/01/benroz.pdf

https://donorpartie.wpcomstaging.com/wp-content/uploads/2023/01/fausvan.pdf

https://www.immateriellkulturarv.no/wp-content/uploads/2023/01/Adobe-Photoshop-2020-Download-free-Hacked-For-Windows-x3264-updAte-2023.pdf

http://le-jas-de-joucas.fr/wp-content/uploads/2023/01/jaizenp.pdf

https://www.webcard.irish/wp-content/uploads/2023/01/Download-free-Photoshop-2022-version-23-

With-Keygen-Activation-Code-With-Keygen-Hot-2022.pdf

https://cefcredit.com/adobe-photoshop-2022-download-free-with-licence-key-updated-2023/

https://biotechyou.com/wp-content/uploads/2023/01/flurkah.pdf

https://hostedconnection.com/wp-content/uploads/2023/01/Download\_Photoshop\_2021\_Version\_225\_ Serial Number CRACK 3264bit\_updAte 2023.pdf

https://orbizconsultores.com/tecnologia/adobe-photoshop-2021-version-22-3-1-download-free-torrent-pc-windows-x64-2022/

https://www.riobrasilword.com/wp-content/uploads/2023/01/Photoshop-App-Application-Download-VERIFIED.pdf

https://www.reno-seminare.de/wp-content/uploads/2023/01/salvale.pdf

 $\frac{https://www.riobrasilword.com/2023/01/02/wedding-photo-frames-for-photoshopfree-download-hd-fix}{/}$ 

 $\frac{https://65s172.p3cdn1.secureserver.net/wp-content/uploads/2023/01/Textures-For-Photoshop-Free-Download-FREE.pdf?time=1672636018$ 

http://www.rmpconstruction.ca/adobe-photoshop-2021-version-22-5-download-free-full-product-key-a

ctivation-key-x64-2023/

https://monkeyforestubud.id/adobe-photoshop-cc-download-free-licence-key-with-license-key-hot-202 3/

The most powerful tool for a photographer would be the editing tools in Photoshop. Photoshop is one of the most powerful editing tools available and comes with a host of features that would fit every budget. It has an editing tool called lens blur which is used to simulate the effects of lens shifting, a basic tool for the photographer. The power of Photoshop lies in its powerful plethora of tools and functions available for free. Many of the features of Photoshop are the most expensive downloads; they range from little to a small amount. It is better if the tool is used with the trial download and then purchased for any business. It includes many tools and tools that can be purchased. They include, but are not limited to, the tools in vector layers, channels, and paint tools, layer tools, image tools, retouch tools, and tools for vector manipulation. Many programs allow for image manipulation, but only Photoshop's processes images very well. Photoshop has many functions which are easily installed on a new computer. The software enables the user to read picture files and convert and transform graphic documents. A designer requires a program that enables him or her to edit and save technical images in multiple dimensions in multiple file formats with different editing tools. Some of the things that a user can do with Photoshop include, but are not limited to, the following: With Adobe Photoshop, pixel-based editing tools, and add-ons, it has the ability to edit digital photos. Photoshop is a program that is used to create graphics, modify images, and prepare digital photography, video, and animation.